## Barrierefreie Informationsvermittlung als Voraussetzung für selbstbestimmtes Leben

Andreas Jeitler, Bakk.techn.

Karl-Franzens-Universität Graz, 9.3. 2010

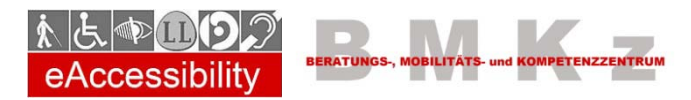

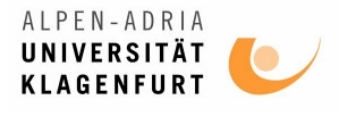

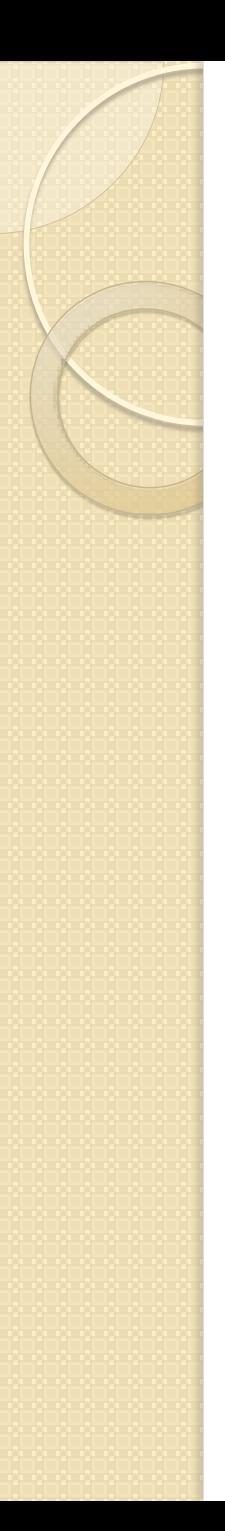

## Inhalt

- Was bedeutet barrierefreie Informationsvermittlung?
- Barrierefreier durch Technologie?
- Formen von Beeinträchtigungen.
- **Barrierefreie Text Dokumente.**
- Leichte Sprache.

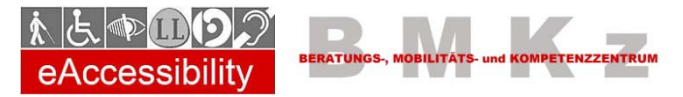

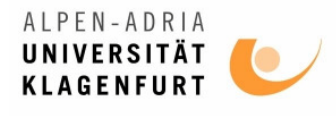

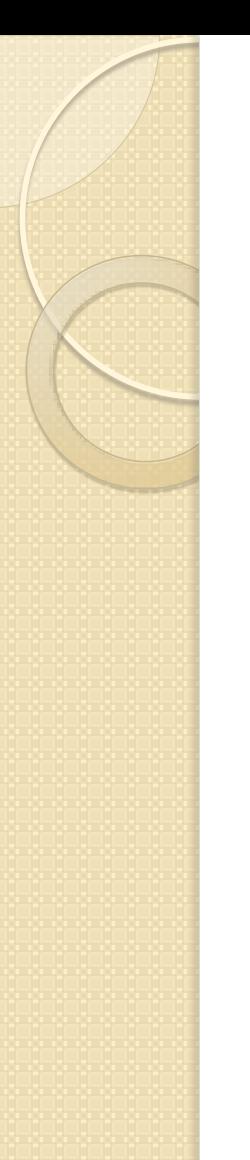

## Informationsvermittlung

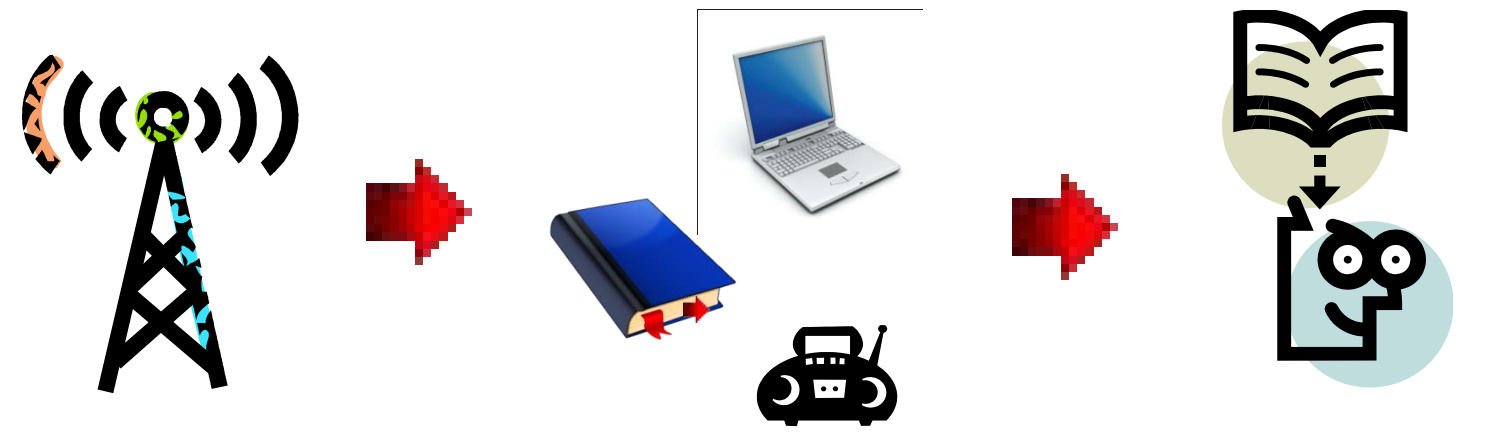

Sender Medium Empfänger

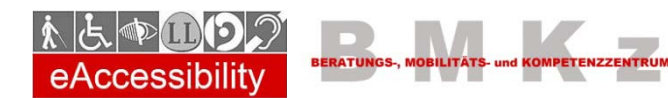

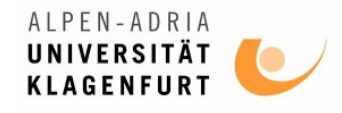

## Informationsaufnahme

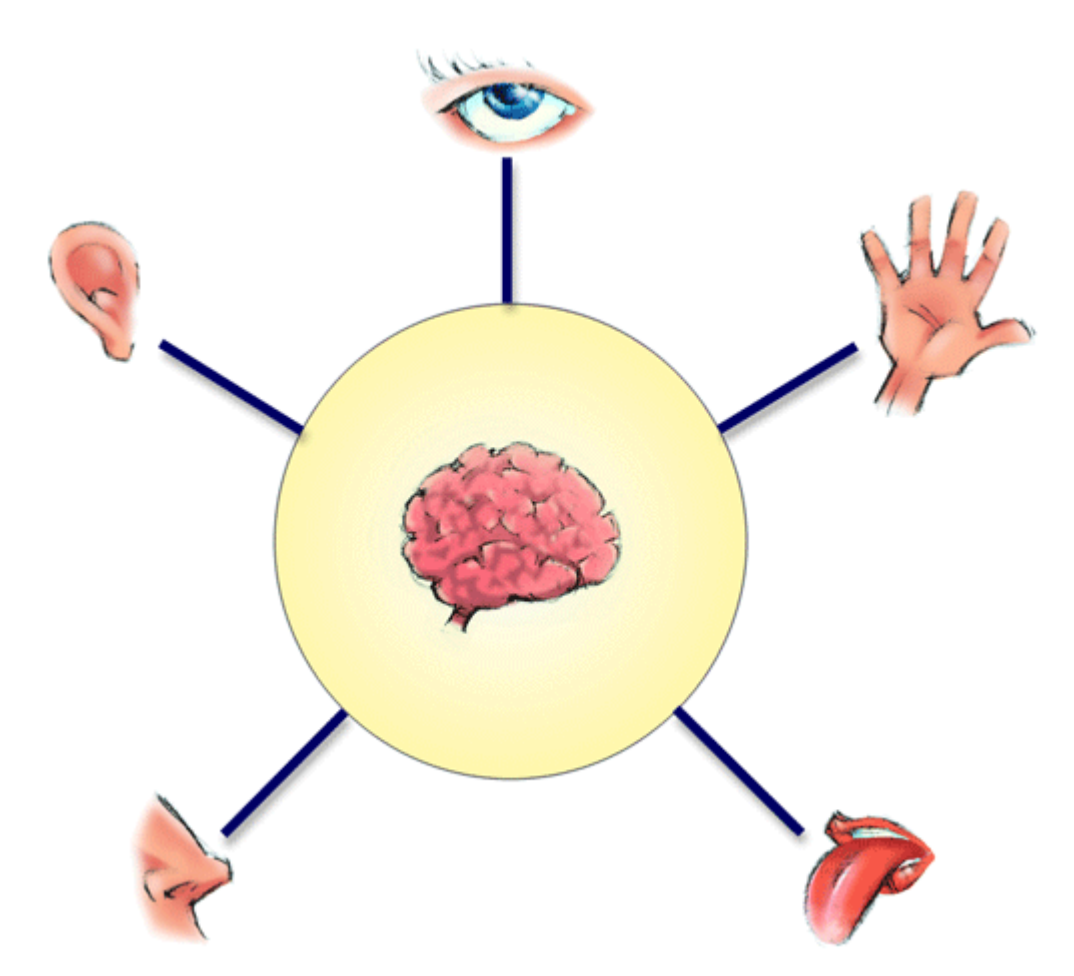

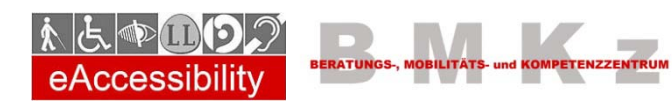

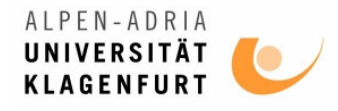

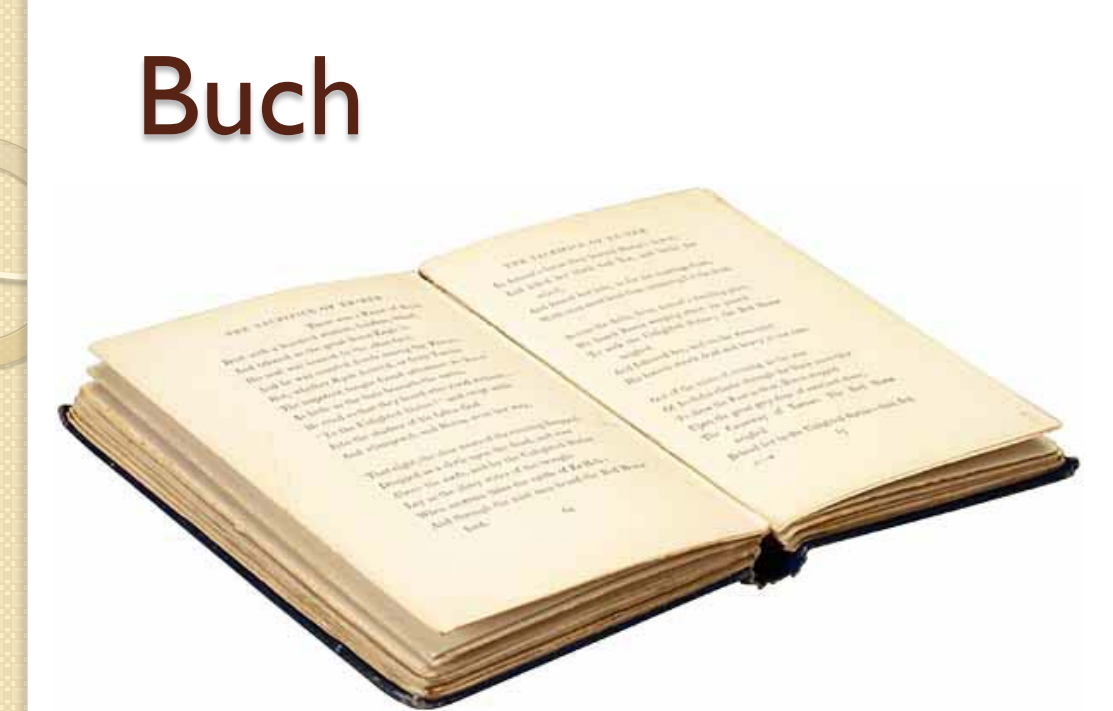

#### **Nur visuell**

- Spricht nicht
- Ertasten hilft nix

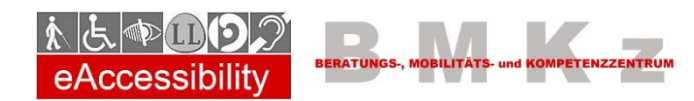

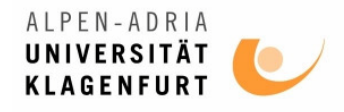

# Buch - Lösungsansätze

- **Vorlesen** (Audio Books)
- **Braille** Buch
	- Produktion teuer
	- Schwer und groß
- Heute:
	- Braille-Zeilen
	- Braille E-Book Reader

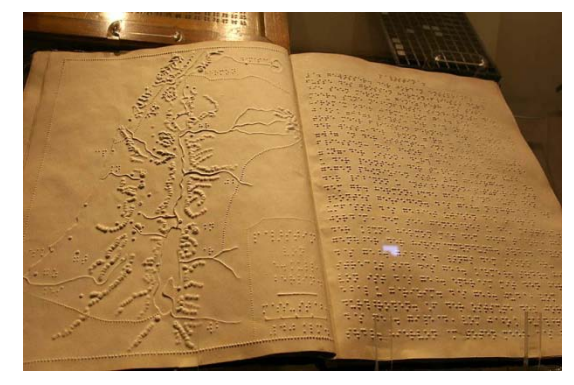

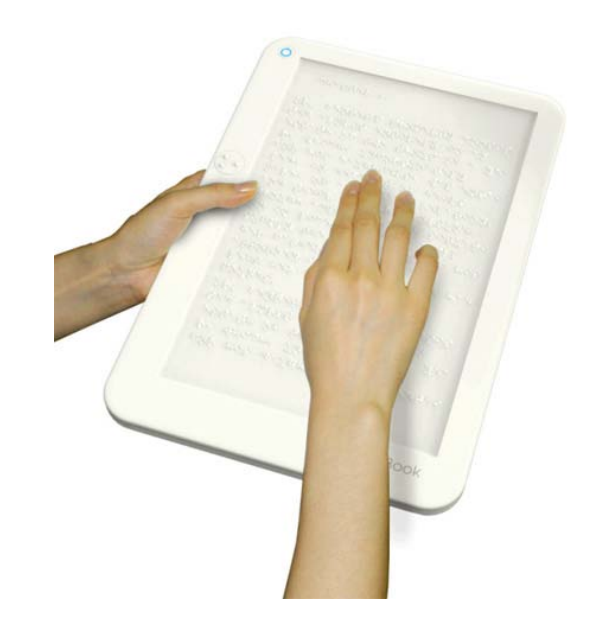

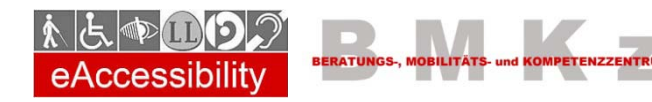

Andreas Jeitler, Bakk.techn. andreas.jeitler@uni-klu.ac.at

ALPEN-ADRIA UNIVERSITAT **KLAGENFURT** 

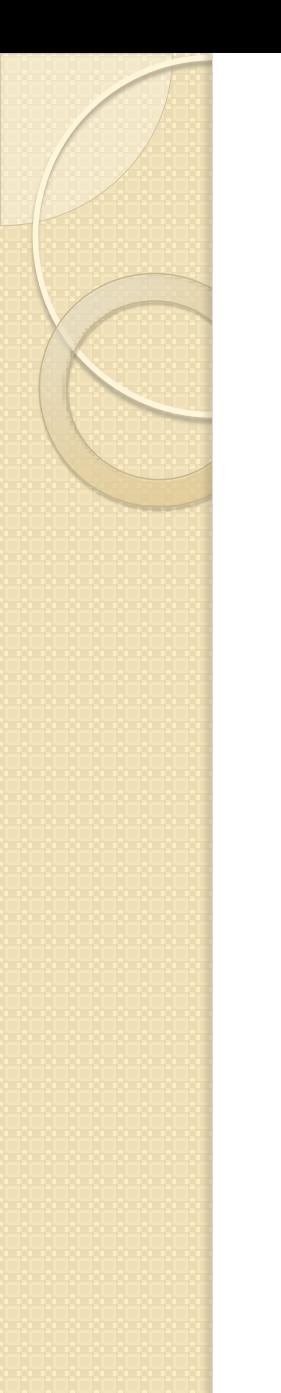

## Radio

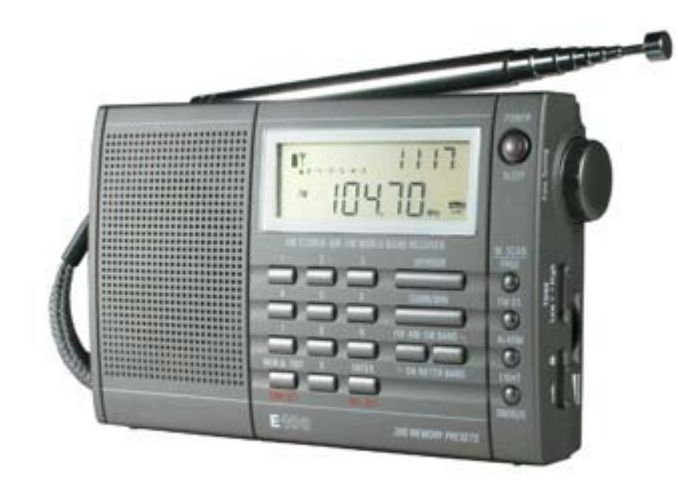

#### **Nur auditiv**

- Informationen nicht sichtbar
- Nicht tastbar

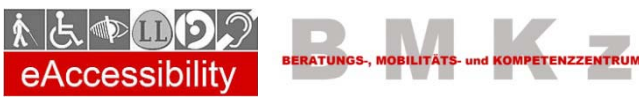

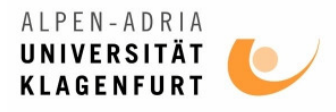

# Radio - Lösungsansätze

- **Transkription in Text** 
	- Wird nicht eingesetzt
- RDS
	- Nur wenige Zusatzinfos

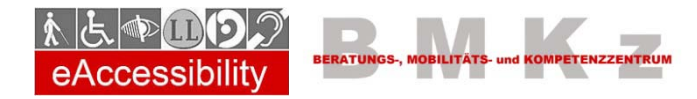

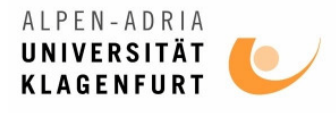

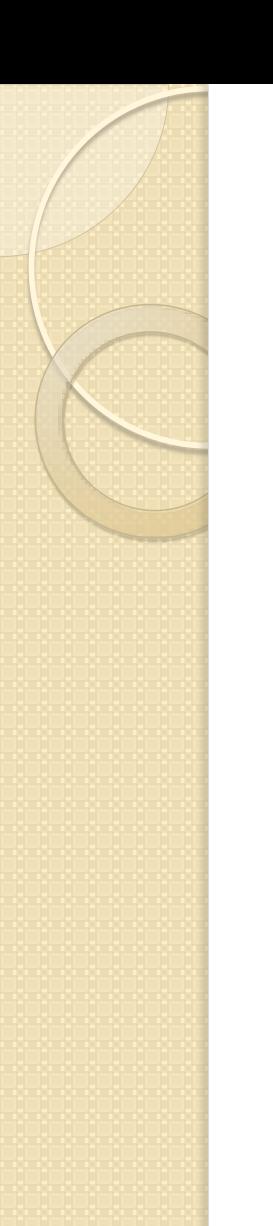

#### Fernsehen

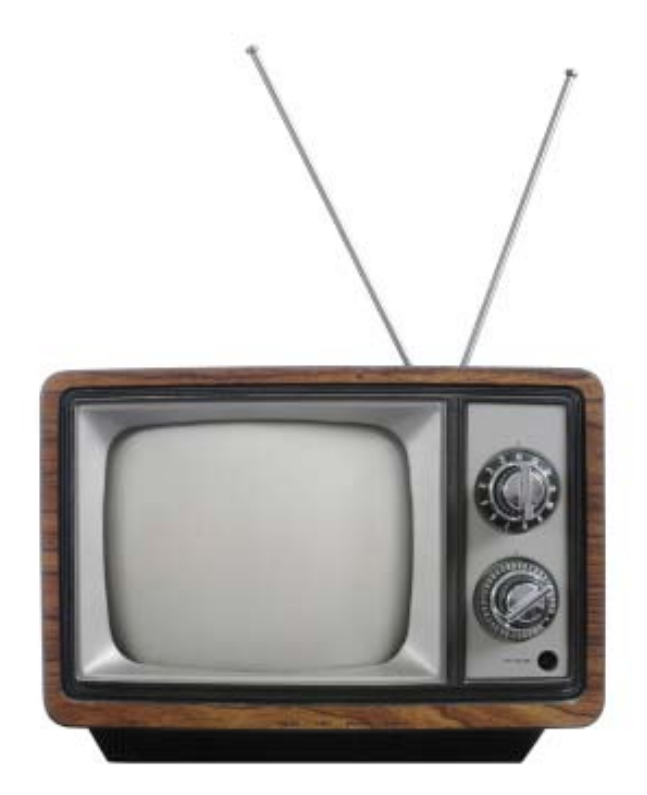

#### Audio + Video = Mehr

- **Verlust visuell:**
	- Audio Deskription
- **Verlust auditiv:**
	- Gebärdensprache
	- Untertitelung

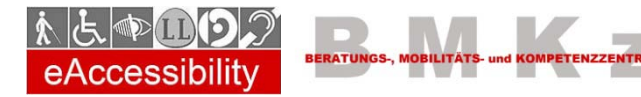

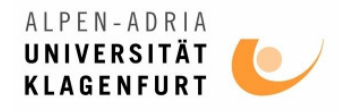

# Lösung neue IKT?

- PC und Internet durchbrechen Barrieren
- Nutzung ohne fremde **Hilfe** 
	- Aber mit Hilfsmitteln
	- Assistierende Technologien
- **Mehr Unabhängigkeit**
- Mehr Selbstbestimmung

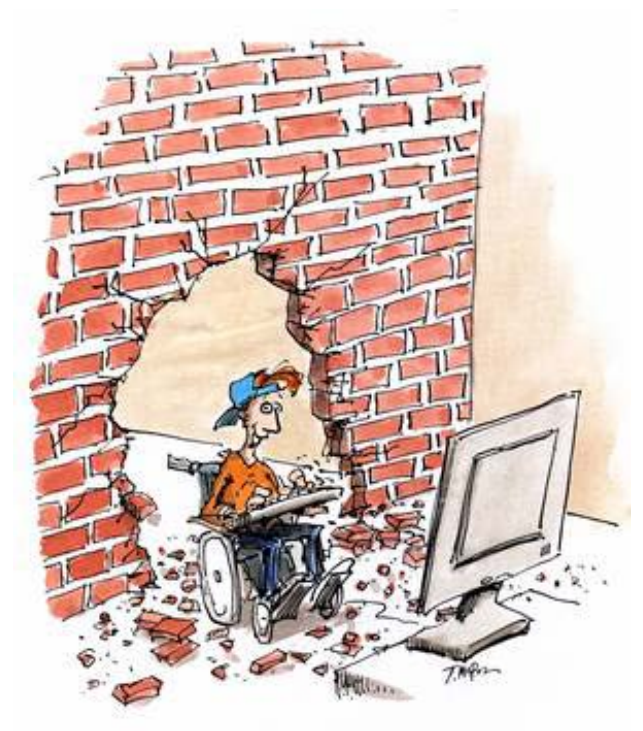

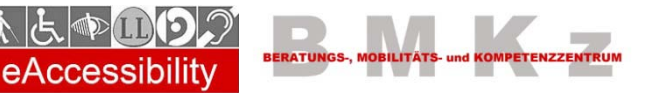

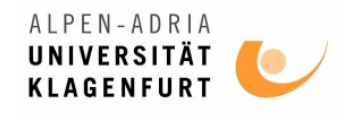

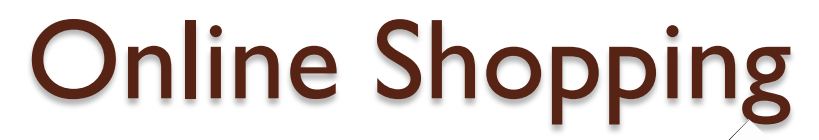

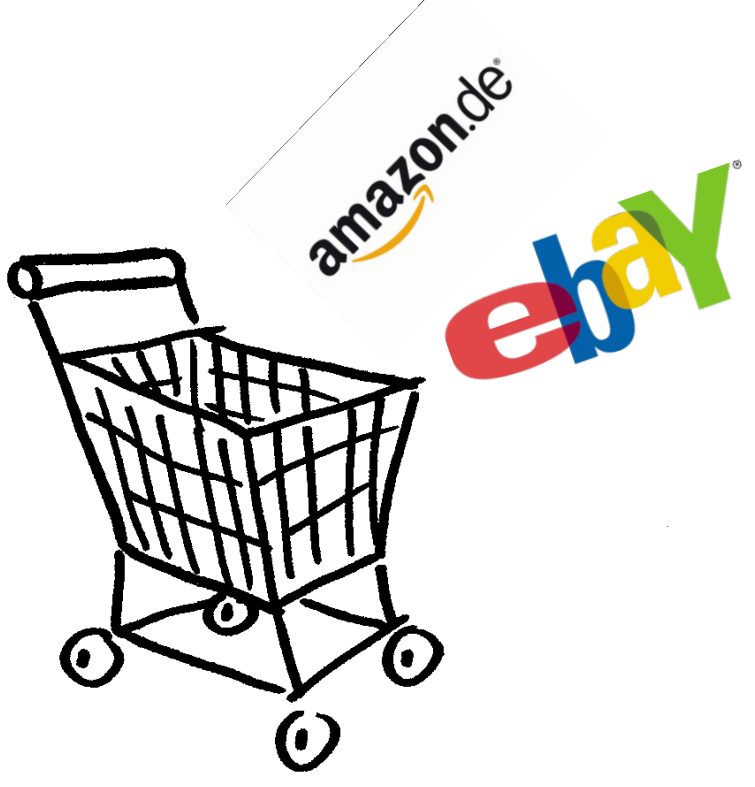

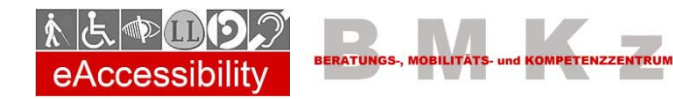

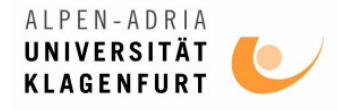

## Informationsgewinnung

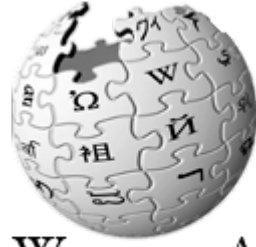

WikipediA Die freie Enzyklopädie

- News
- Lexika
- Datenbanken
- Suchmaschinen
- E-Books / Bibliotheken

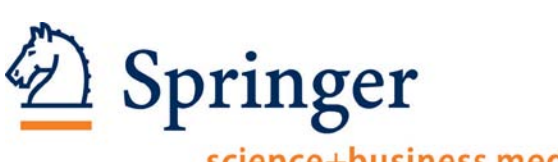

science+business media

**DUDEN** 

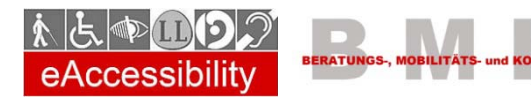

Andreas Jeitler, Bakk.techn. andreas.jeitler@uni-klu.ac.at

CNN

Google

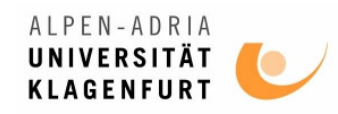

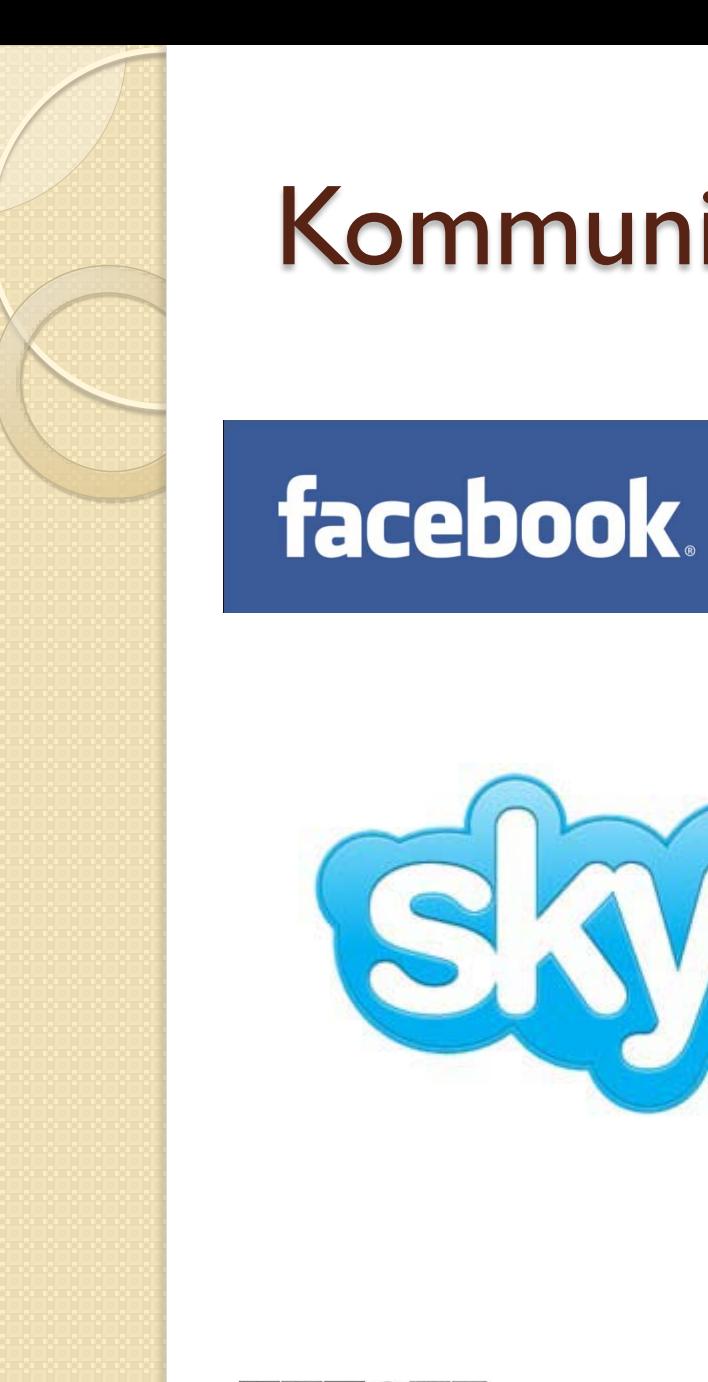

### Kommunikation

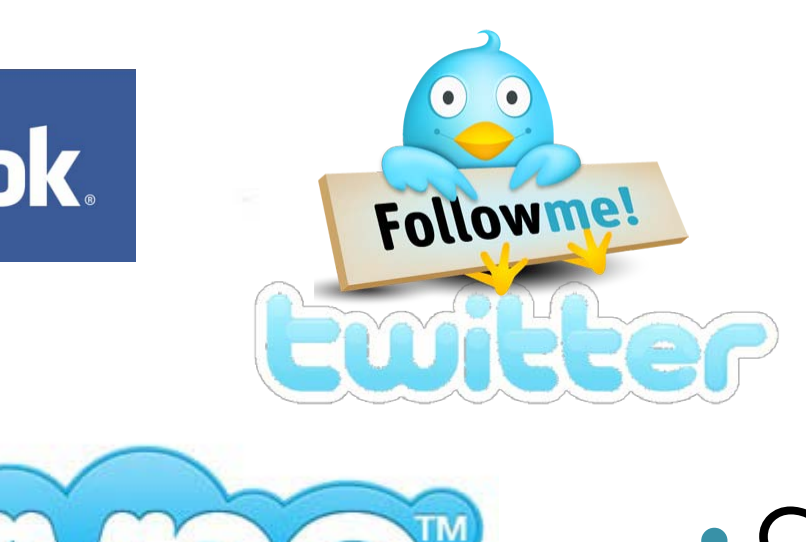

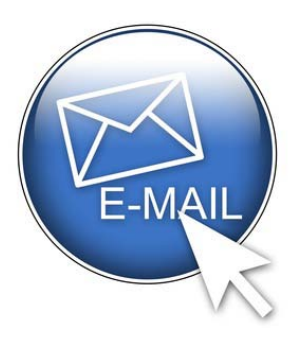

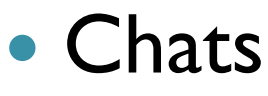

- Blogs
- Foren
- **Telefonie**

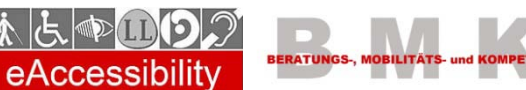

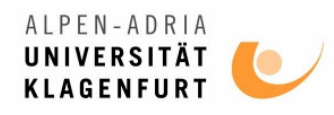

## Formen von Beeinträchtigungen

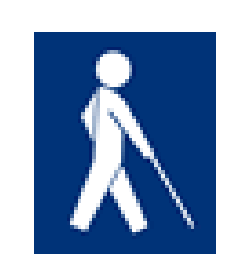

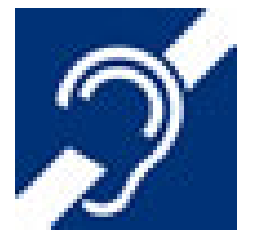

**LEICHT LESEN** 

**OMPETENZZENTRUM** 

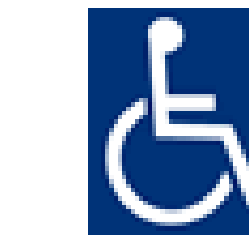

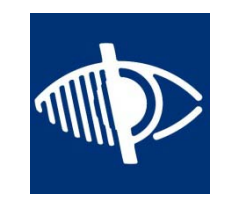

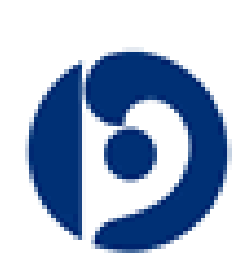

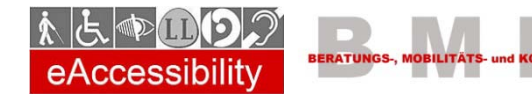

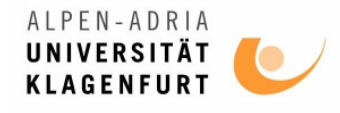

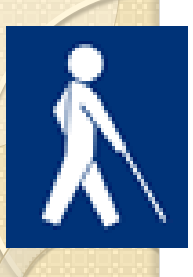

# Blinde Menschen

- **Beeinträchtigung:**
	- **Sehen keine Grafiken, oder Animationen**
	- **Eingabe nur mit Tastatur**
		- Keine Maus
- **Hilfsmittel:**
	- **Braillezeile (Taktil)**
		- Immer nur eine Zeile
		- Lesen Informationen sequenziell
	- **Screen Reader (Audio)**

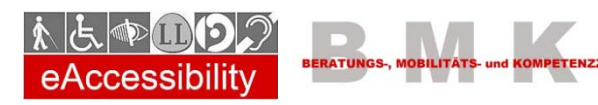

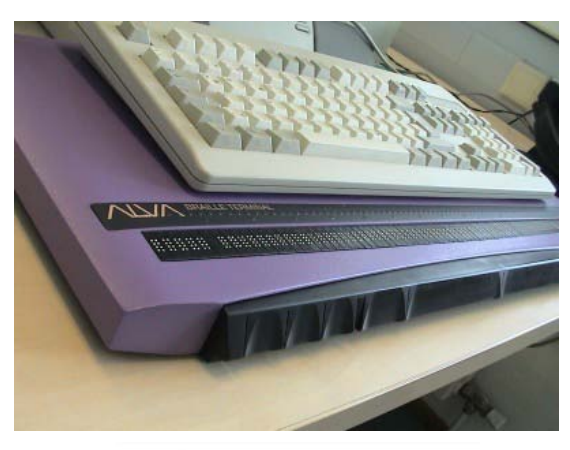

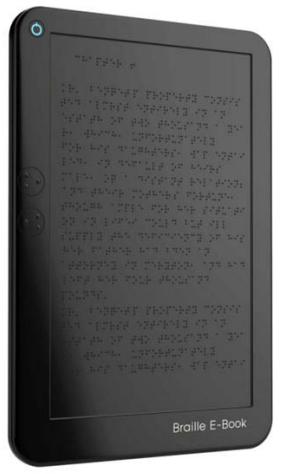

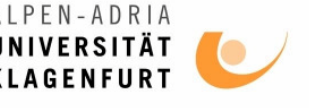

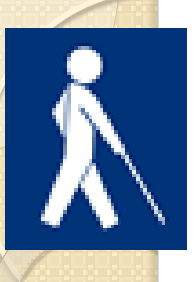

## Braille –Wie funktioniert das?

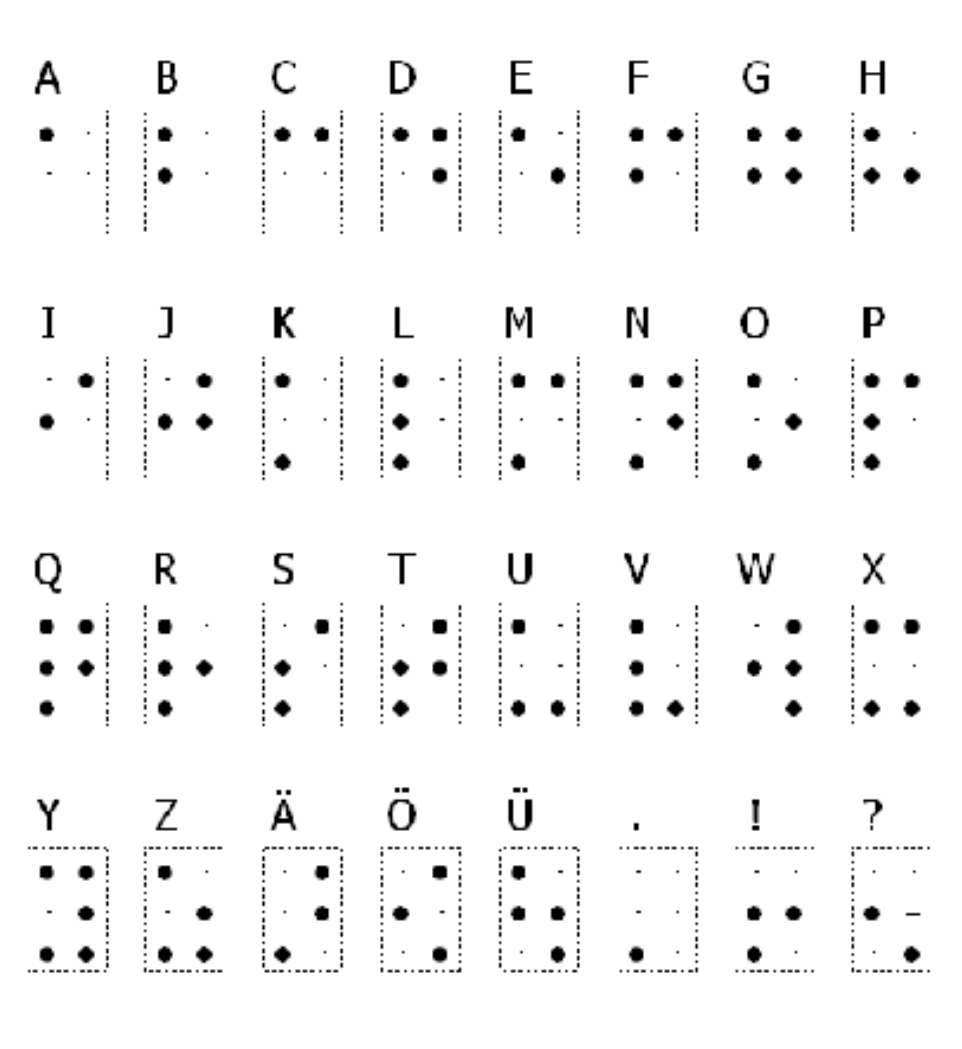

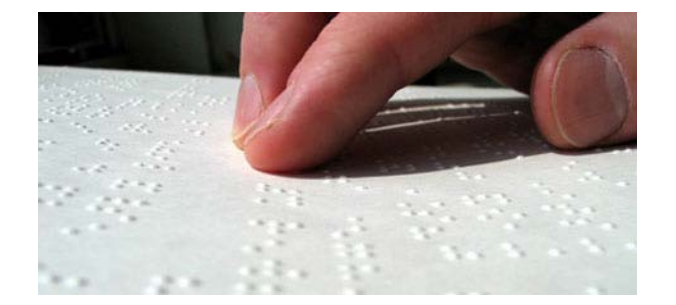

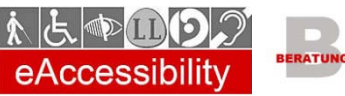

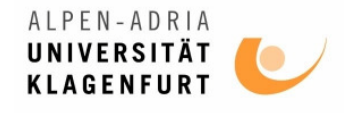

# Personen mit Sehbeeinträchtigung

- **Beeinträchtigung**
	- **Kurzsichtigkeit**
		- Vergrößerung nötig
		- Eingeschränkte Sicht (tunnelblick)

#### ◦ **Probleme mit Farben**

- Farbblindheit (Rot/Grün)
- Hoher Kontrast nötig

#### **Hilfsmittel**

- Vergrößerungsprogramme
- Screen Reader
- Verwenden Maus, aber auch viele Tastenkürzel

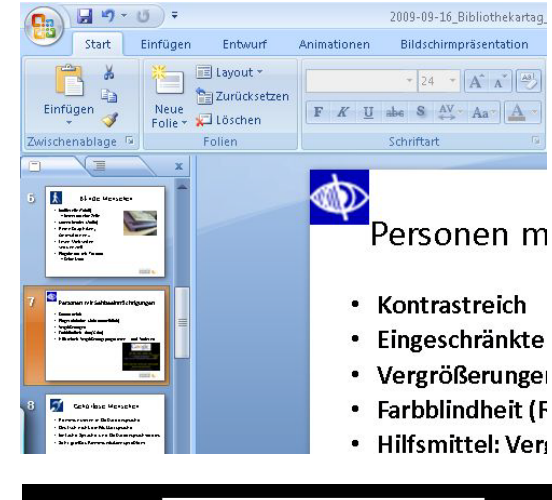

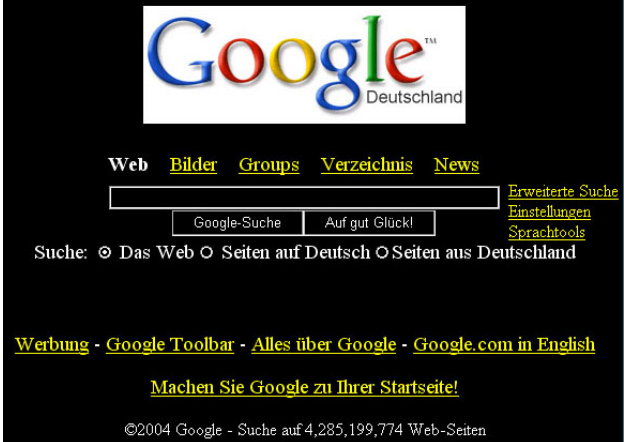

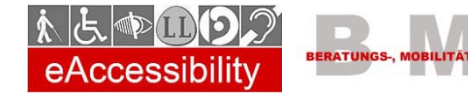

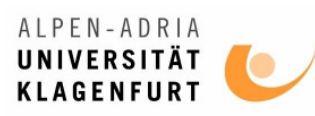

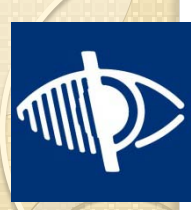

## **MPP** Optische Sehhilfen

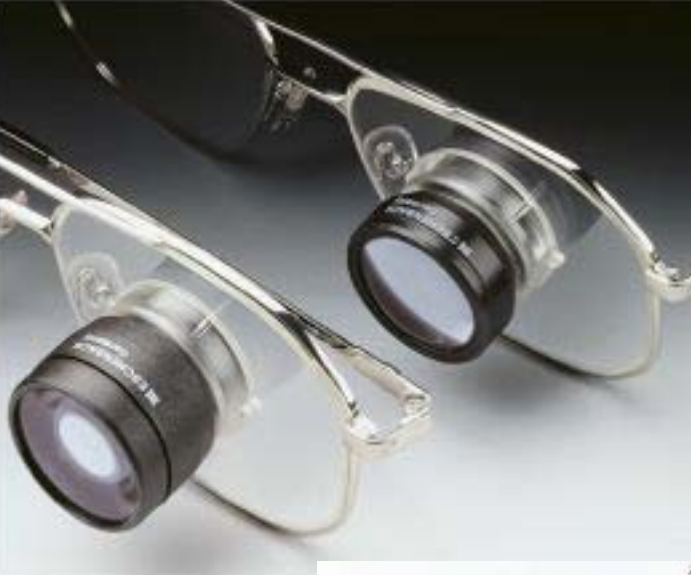

buter-Kids schlauer und er sind Eltern zu beguem?

t, ist bislang wenig ernes zeichnet sich ab: ant doch nicht da. das kaum einen Arh lisst, verändert a . Jasmin ist die PC-Spel rischen Eitern sen Seite steht milie. Ihrem Vater hilft sie i bel, blitzschr and Umsetzu len-Software, wenn der, als ung mit dem e Generation die Heizungsabrechnung m glaubt, so vi uruckervamenssemtder für dert.

den Klingelknöpfen anb **ECHEN** auch has Sprache: Fast die imponiert", sagt d so das Forschungs rfer Mäd a heute Internetzugar m mit 15 Prozent zwar

nella Hinne-

Teil der Internetnutzer berg nicht wurst kann, "Dass Joanna so die Gurus und Netz inzwischen fester vor diesem Kasten klebt, das ärgert mich Sein Fazit: Gen

Prozent der Eltern interessieren sich die Kinder. Fast ei "ist es egal, was ici 35 Prozent der Er von den Games, Rechner spielen. "Das ist doch nicht alle Intern Ekkehard Sanda gendinstitut in 1 temgeneration Jahren mit PCs. budgets, was nel Geldverdienen den Computer

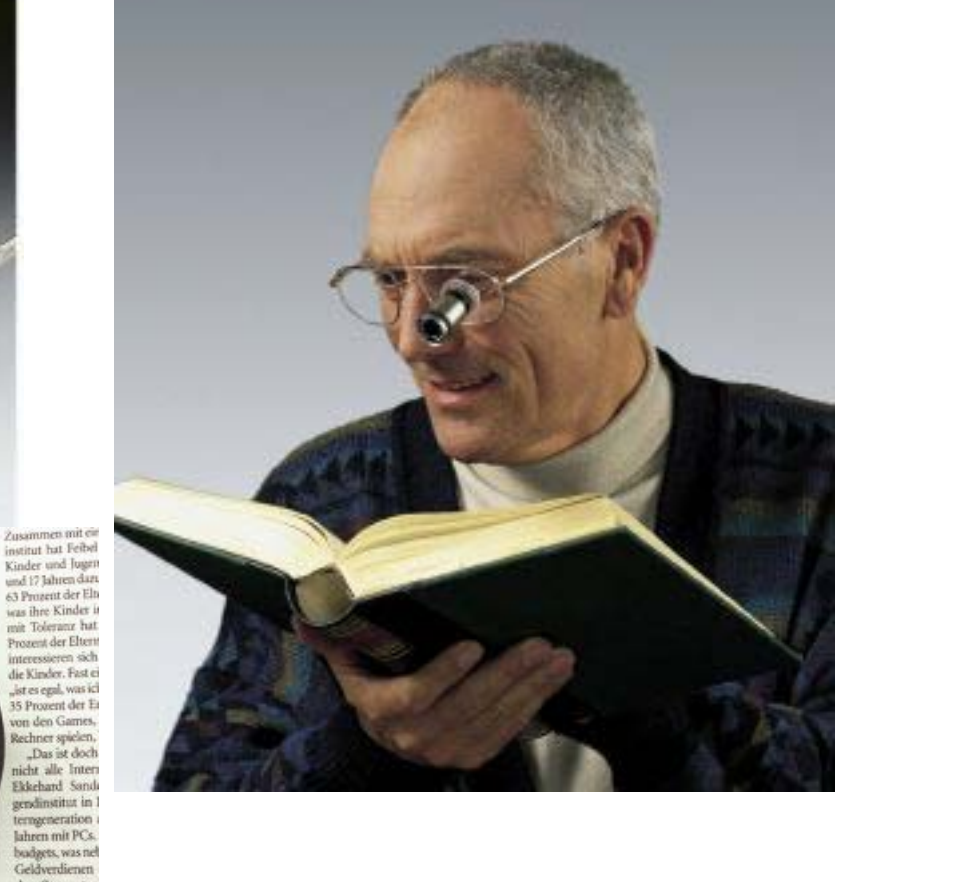

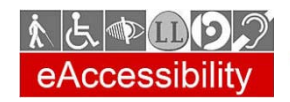

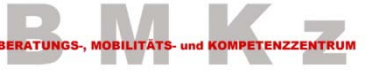

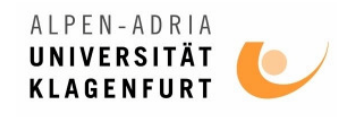

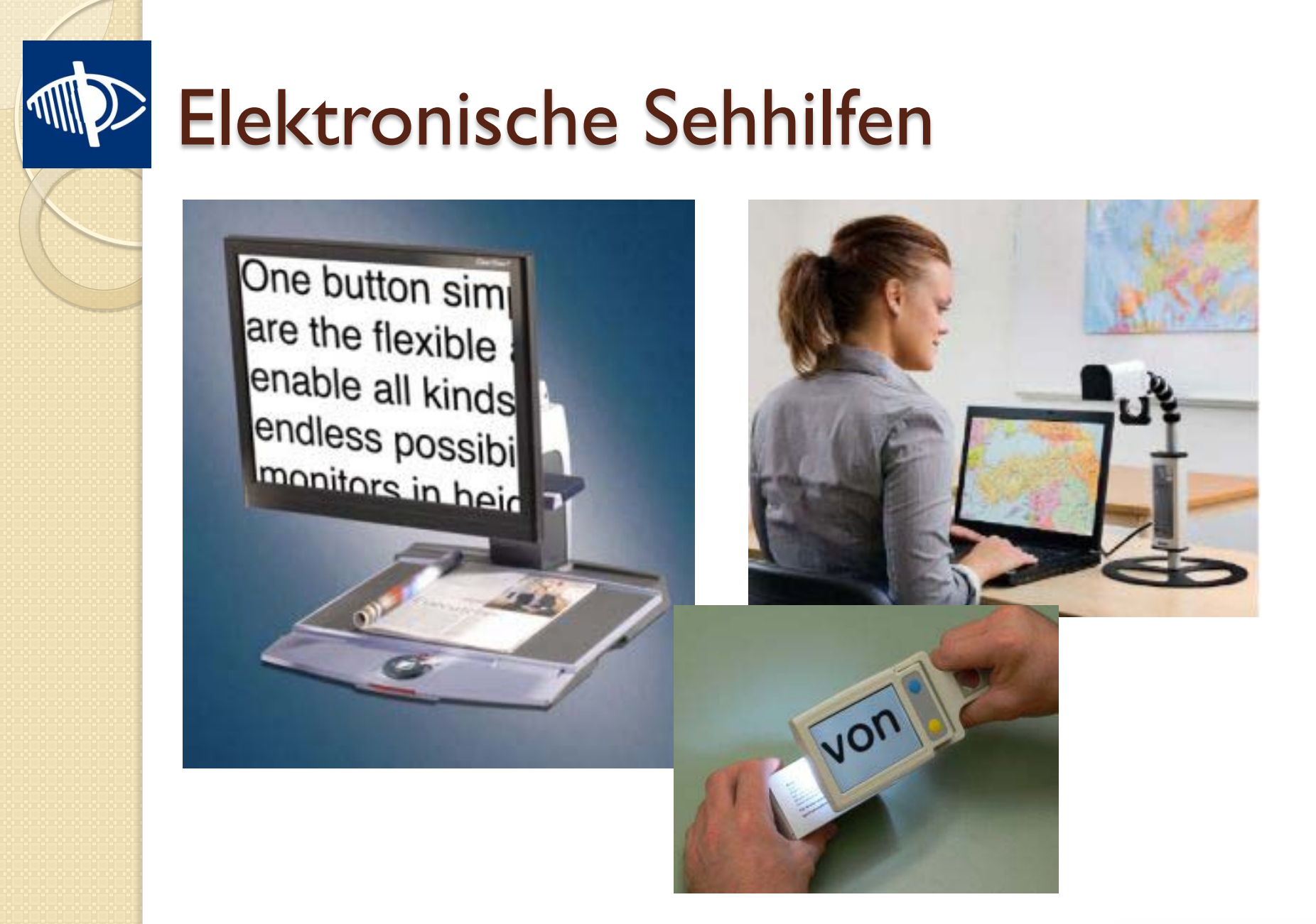

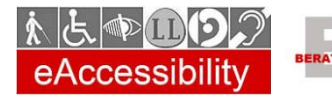

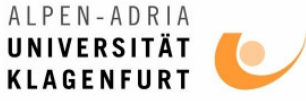

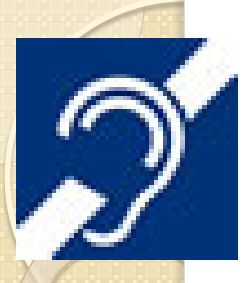

# Gehörlose Menschen

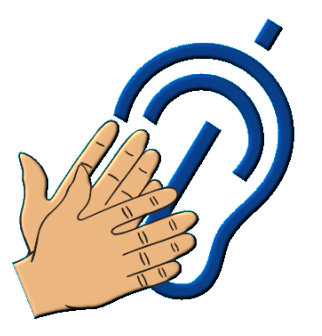

- **Beeinträchtigung:**
	- Kommunizieren in **Gebärdensprache**
	- **Deutsch** ist **nicht** die **Muttersprache**
	- **Gehörlose Menschen lesen nur schwer**
- **Anforderungen an IKT:**
	- Einfache Sprache
	- Gebärdensprache-Videos

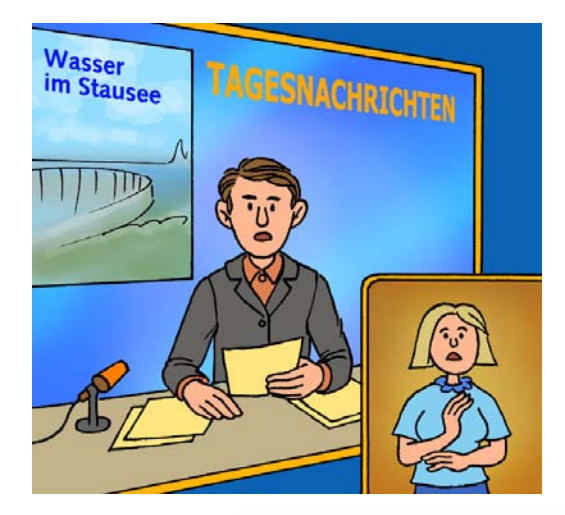

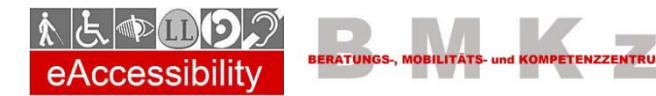

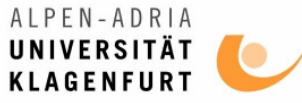

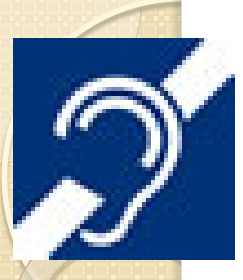

# Gehörlose Menschen (2)

- **Interaktive Handies**
- Chat Funktionen
- Video Telefonie

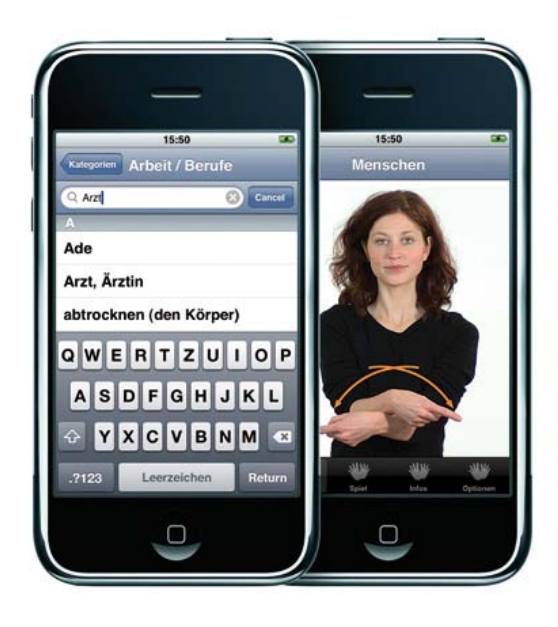

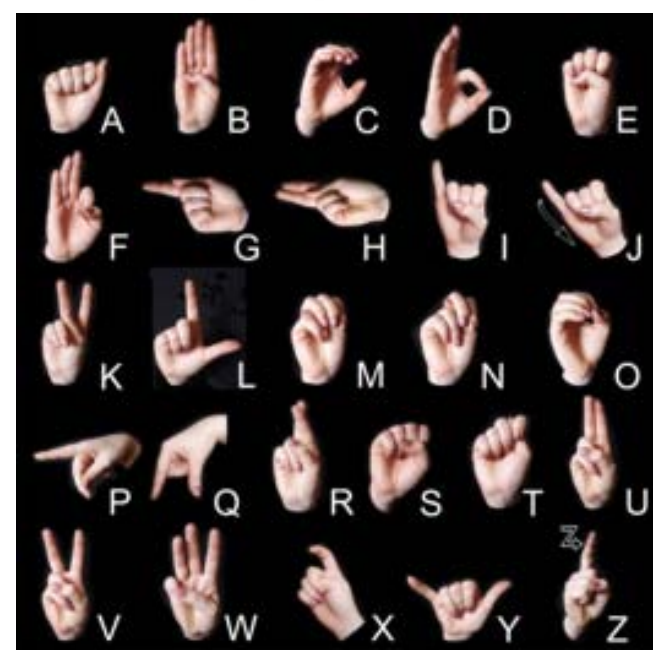

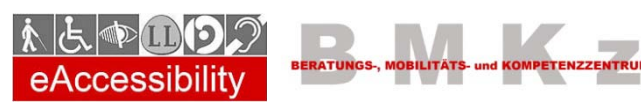

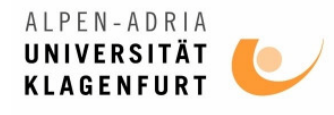

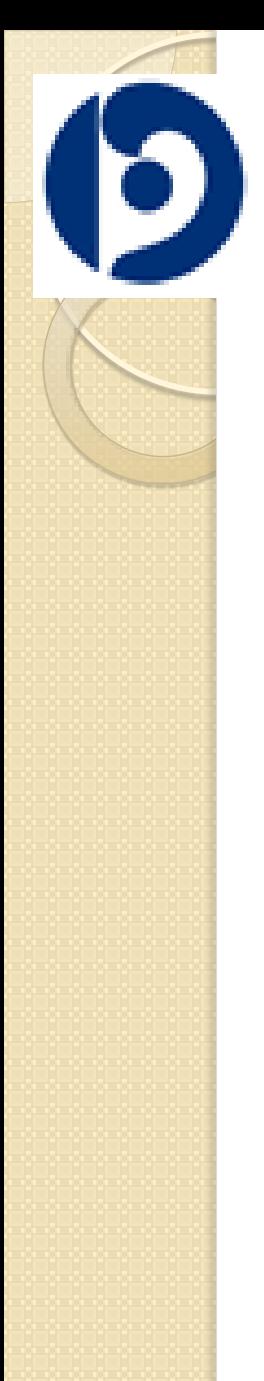

# Schwerhörige Menschen

- **Beeinträchtigung:**
	- **Probleme** bei **Audio-gestützten Systemen**
	- Schlecht hören != leise hören
- **Anforderungen an IKT:**
	- Wenn Audio, dann Textalternativen
	- Lautstärke einstellbar

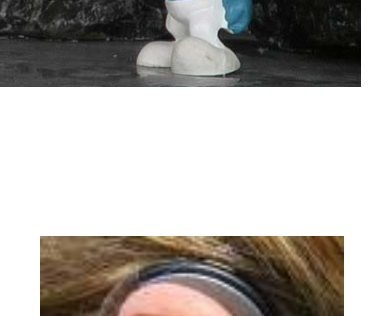

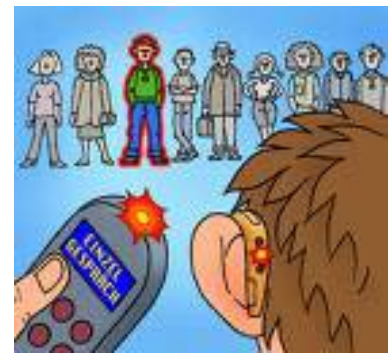

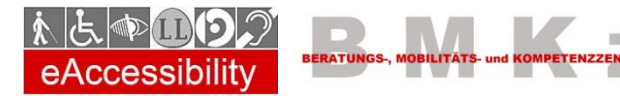

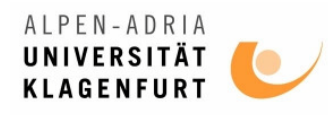

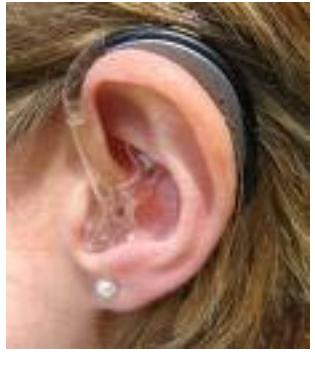

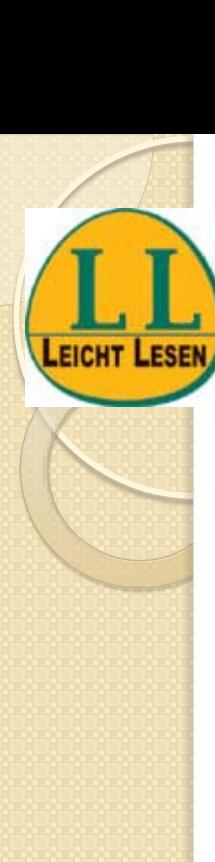

## Menschen mit Lernschwierigkeiten

### **Beeinträchtigung:**

- Brauchen mehr Zeit beim Lernen
- Verstehen komplizierte Texte schwerer

#### **Anforderungen an IKT:**

- Texte in Leichter Sprache
- Viele Bilder
- Gute und einfache Strukturierung

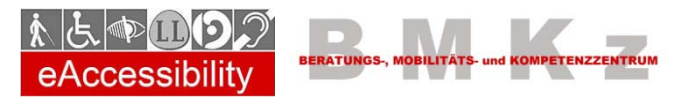

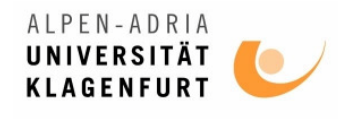

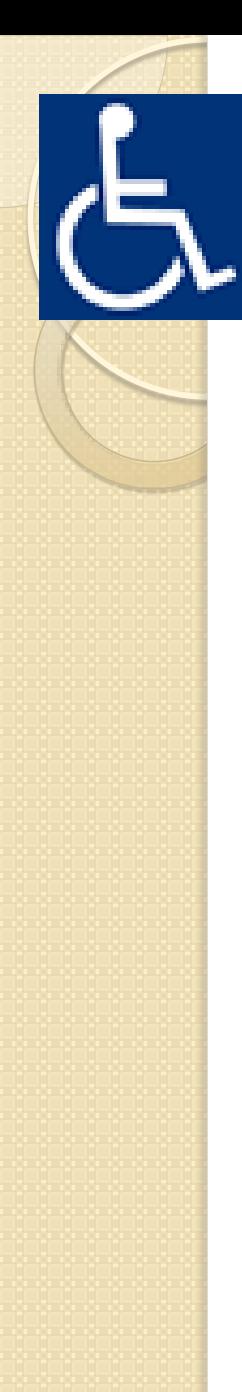

# Motorische Beeinträchtigungen

#### **Beeinträchtigung**

- Können Arme, Beine etc. nur eingeschränkt benutzen
- RollstuhlfahrerInnen

#### **Anforderungen an IKT**

- Tastatureingabe
- Große Schaltflächen
- Spracheingabe
- Besondere Eingabegeräte

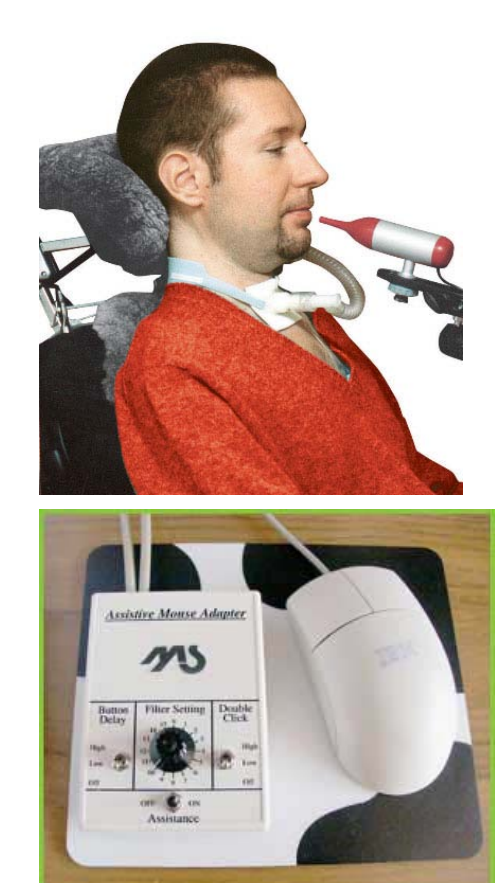

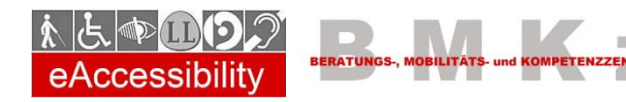

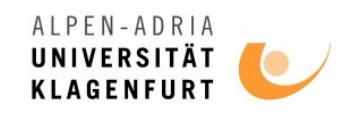

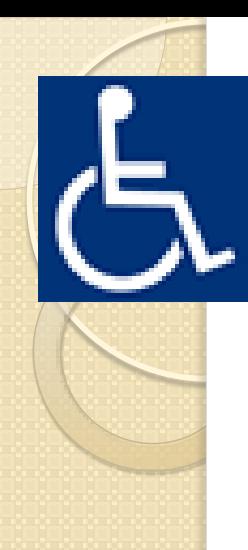

## Eingabehilfen

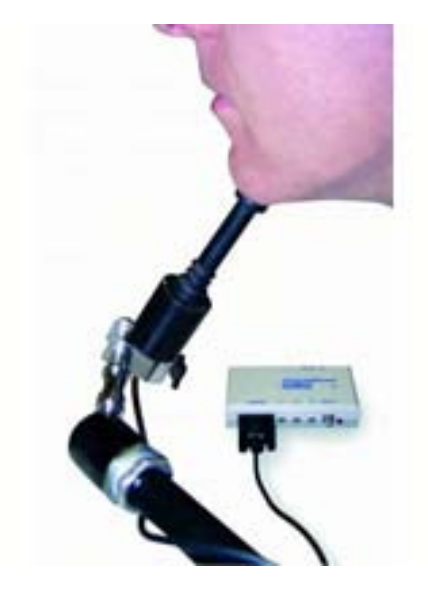

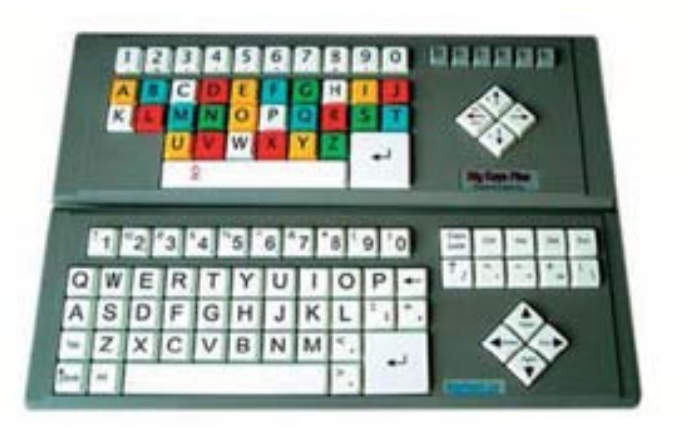

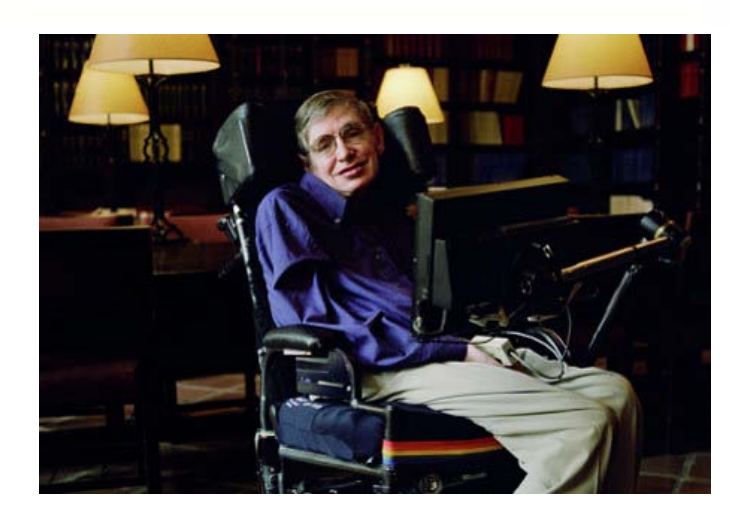

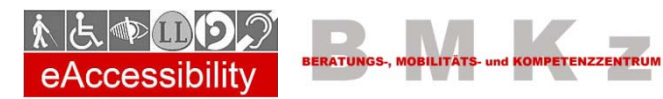

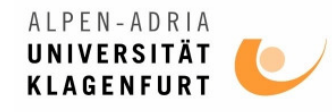

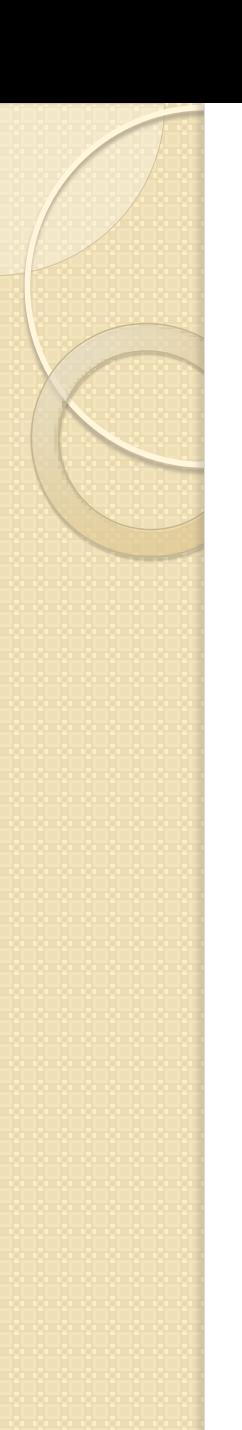

#### Altersvorsorge

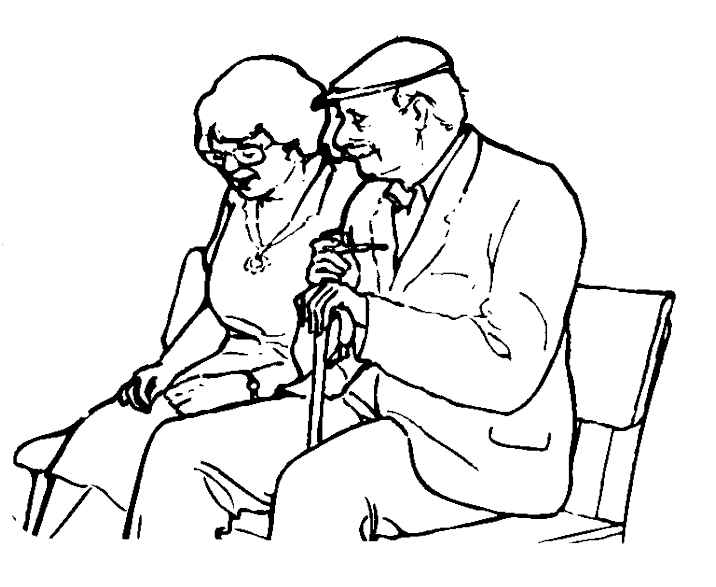

- Im Alter:
	- **Sehkraft** lässt nach,
	- **Gehör** lässt nach,
	- **Motorische Fähigkeiten** lassen nach,
	- **Lernfähigkeit** lässt nach.

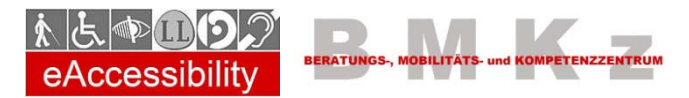

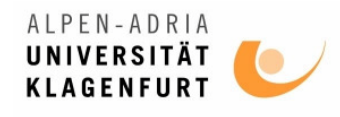

## Barrierefreie Text Dokumente

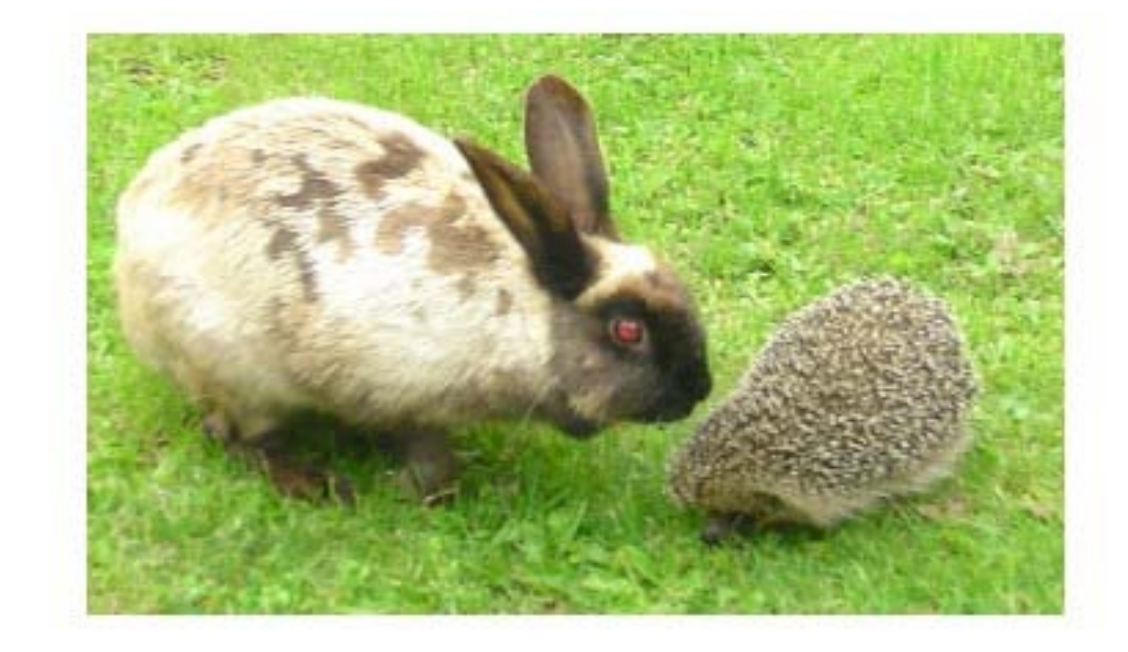

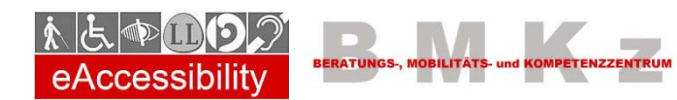

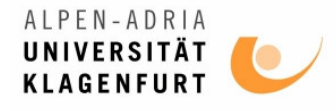

## 1. Formatvorlagen für Überschriften

#### **Vorteile:**

- Logische **Überschriftenstruktur**
- Aussehen **Dokumentenweit** änderbar

#### ◦ **Inhaltsverzeichnis** generierbar

◦ Erzeugt **Verweise** in PDF etc.

#### $A$ aBbC $\frac{1}{2}$ AaBbCc  $A$ aBbCc, AaBbCcD AaBbCcDc AaBbCcDc Change Heading 1 Heading 2 Title Subtitle Subtle Em... Emphasis Intense E... Styles \* Styles

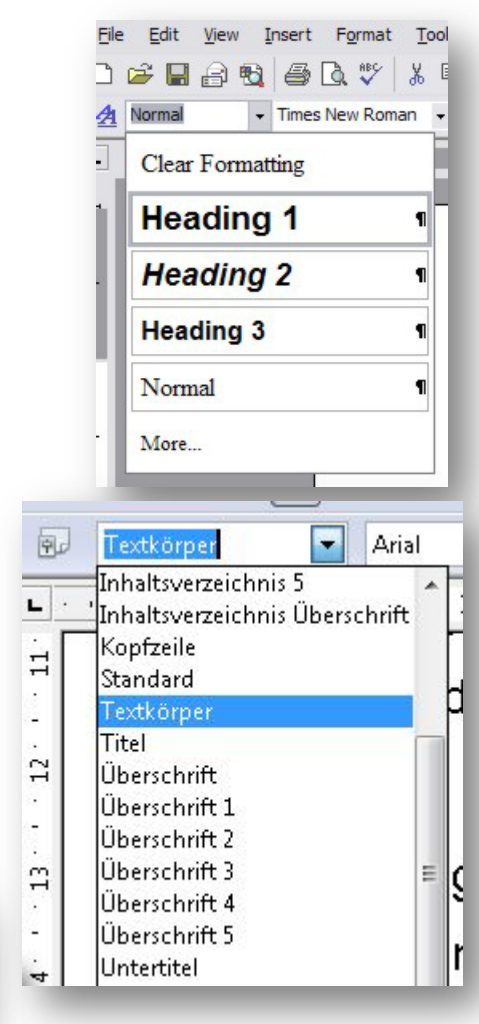

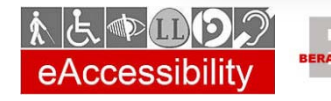

Andreas Jeitler, Bakk.techn. andreas.jeitler@uni-klu.ac.at

Б

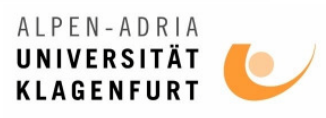

## 2. Textalternativen

- Grafiken, Diagramme, Videos etc.
	- Können **von blinden Personen nicht wahrgenommen** werden.
- **Daher: Textuelle Beschreibung** 
	- Wenn Inhalt verloren geht
- **Wie?**
	- **Alternativtext** (Grafiken)
	- **Beschreibung** (Beschriftung)
	- **Fließtext**

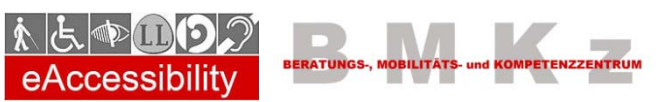

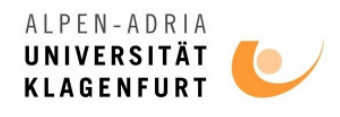

# Zwei Arten von Grafiken

- **Informationsgrafiken:** Haben Bedeutung für den Text
	- Abbildungen –Was ist abgebildet?
	- Illustrationen Genaue Beschreibung
	- Grafische Schriften Textrepräsentation
	- Logos Bedeutung
	- Grafische Bedienelemente Funktion beschreiben
- **Layoutgrafiken**
	- Schauen nur schön aus
	- Haben meist **keinen Alternativtext**

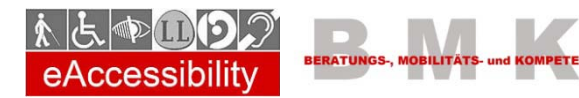

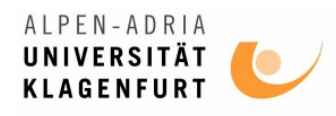

## Komplexe Abbildungen gruppieren

Zu viele Einzelgrafiken können verwirren.

#### **Daher**:

- Gruppieren
- Und erst dann beschriften

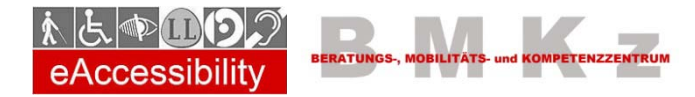

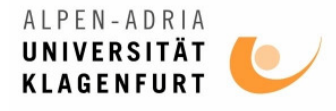

# 3. Listen und Nummerierungen

- **Möglichkeit zur Strukturierung** 
	- (wie Überschriften)
- **Anzahl** der Punkte schon **zu Beginn** ersichtlich
- **Aufzählungszeichen** wählbar
- **Automatische** Nummerierung

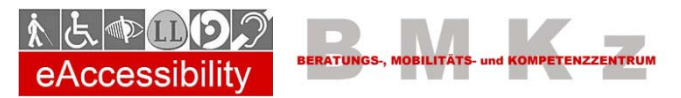

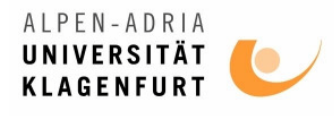

# 4. Links und Textmarken

- **Externe Links** (Verknüpfungen)
	- Zu Dateien, Internetadressen
- **Interne Links** (Textmarken)
	- Bei Überschriften automatisch
	- Eigene Textmarken definieren

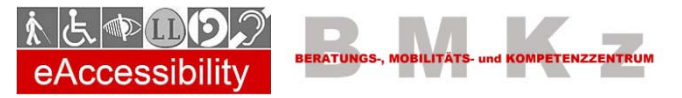

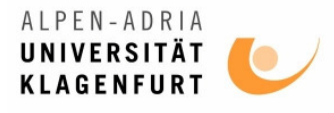

# 5. Einfache Schriftarten

- **Keine Schnörkelschriften** 
	- Sehen oft gut aus
	- Sind aber schwer zu lesen

#### **Serifenlose** Schriftarten bevorzugen

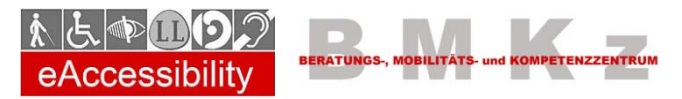

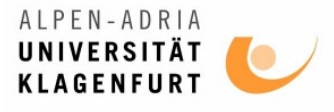

# 6. Logischer Textfluss

#### **Falsch**:

- Spalten mit **Tabellen**
- Spalten mit **Textrahmen**
- **Richtig**:
	- **Spaltenfunktion** der Textverarbeitung verwenden

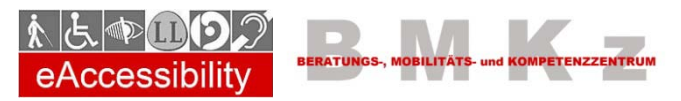

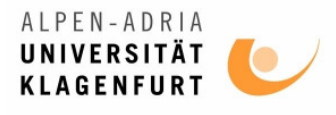

# 7. Tabellen richtig einsetzen

#### **Falsch**:

- Tabellen mit Tabulator "simulieren"
- Screen Reader lesen eine Wurst

### **Richtig**:

- Tabellen für entsprechende Daten verwenden
- Zwischen den Zellen kann navigiert werden
- **Tabellenkopf markieren**

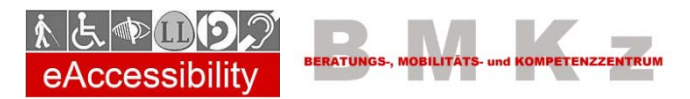

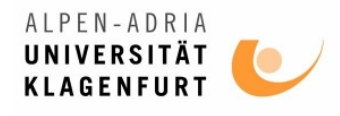

# 8. Kontrast und Farbe

- **Kontrast zwischen Vordergrund und Hintergrund** gross genug?
	- Grafiken als Hintergrund für Text vermeden.
- Informationen **nicht nur mit Farbe** allein.
	- Beispiel: Klicken sie auf den Roten Text. Ja / Nein.

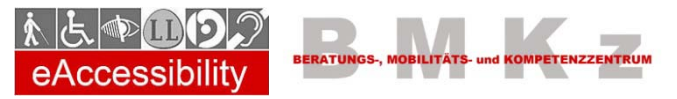

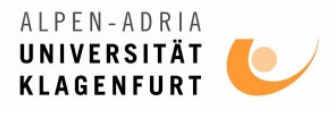

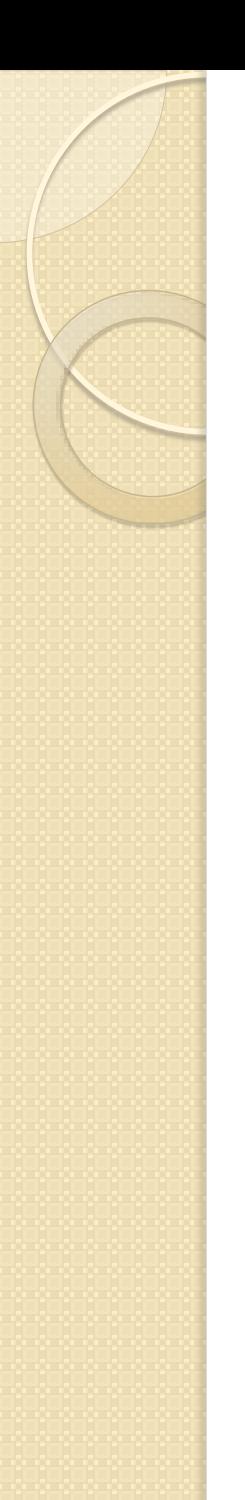

## 9. Metadaten

### **Warum?**

- Suchfunktionen für blinde Personen wichtig
- Nach Metadaten kann gesucht werden.

#### **Metadaten**

- $\circ$  Autorln Achja, das Binnen-I  $\odot$
- Titel
- Betreff
- Schlüsselwörter

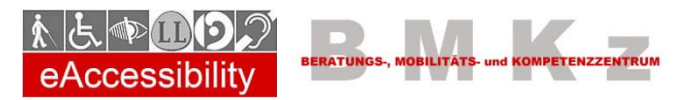

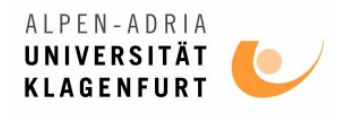

## 10. Textsprache kennzeichnen

#### **Warum?**

◦ Screen Reader **lesen den Text in entsprechender Sprache**.

#### **Wie?**

- Sprache des **Dokuments** definieren
- Sprache **einzelner Textstellen** einzeln setzen
- Ändert auch die **Rechtschreibprüfung** mit

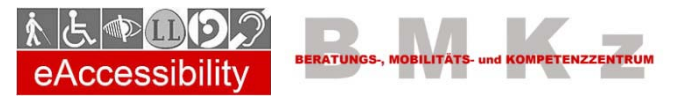

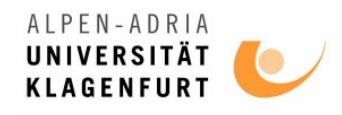

# Leichte Sprache (Beispiel)

Ed Roberts, auf einen Elektro-Rollstuhl und ständig auf ein Atemgerät angewiesen, erkämpfte sich trotz heftiger Widerstände von Seiten der Universitätsführung im Jahr 1962 einen Studienplatz an der Universität von Kalifornien in Berkley.

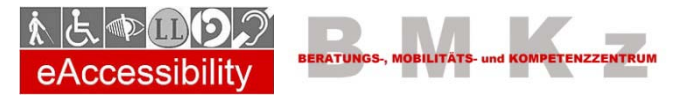

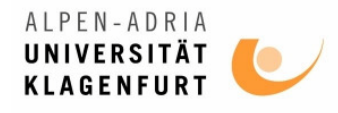

# Leichte Sprache (Lösung)

- Ed Robers sitzt in einem Elektro-Rollstuhl.
- **Er braucht ein Atemgerät.**
- **1962 wollte er an der Universität von** Kalifornien studieren.
- Einige Leute wollten damals nicht, dass ein behinderter Mannstudieren kann.
- Aber Ed kämpfte und er gewann.
- **Also ging er als erster behinderter Mann auf** die Universität in Berkley.
- **Berkley ist eine Stadt in Kalifornien.**

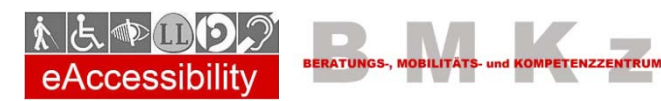

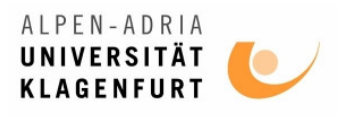

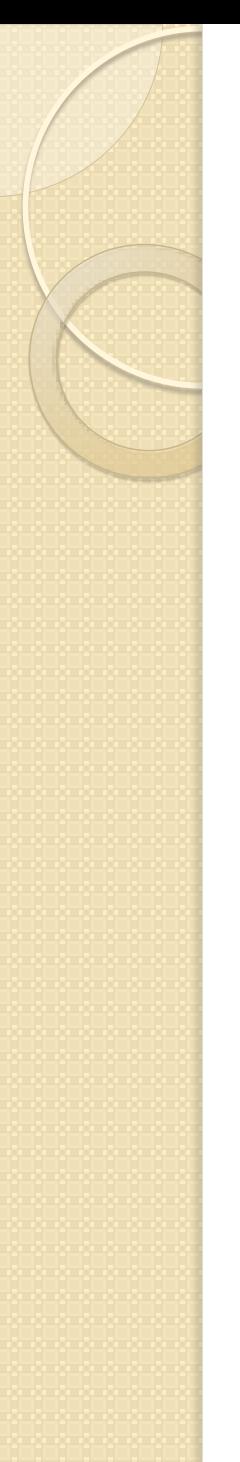

## Informationsquellen

- eAccessibility Initiative des BMKz
	- http://eaccessibility.bmkz.org
- **Integriert Studieren** ◦ http://is.uni-klu.ac.at

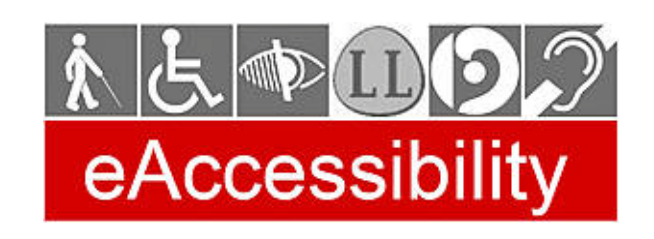

- Gleichstellungsbeirat der Stadt Klagenfurt
	- http://www.gleichstellungsbeirat.net SGG
- BMKz (Beratungs- Mobilitäts- und Kompetenzzentrum)
	- http://www.bmkz.org

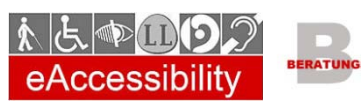

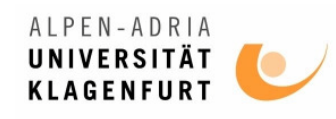

# **Kontakt - Andreas Jeitler**

Alpen-Adria-Universität Klagenfurt Blinden- und Sehbehindertenarbeitsplatz Universitätsstraße 65-67 9020 Klagenfurt

**Tel**: +43 (0) 463 2700 – 9583 **Fax**: +43 (0) 463 2700 – 999583 **E-Mail**: andreas.jeitler@uni-klu.ac.at **Web**: http://bsa.uni-klu.ac.at

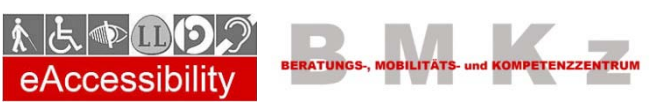

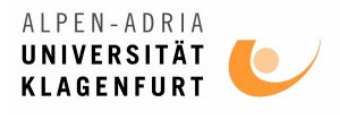